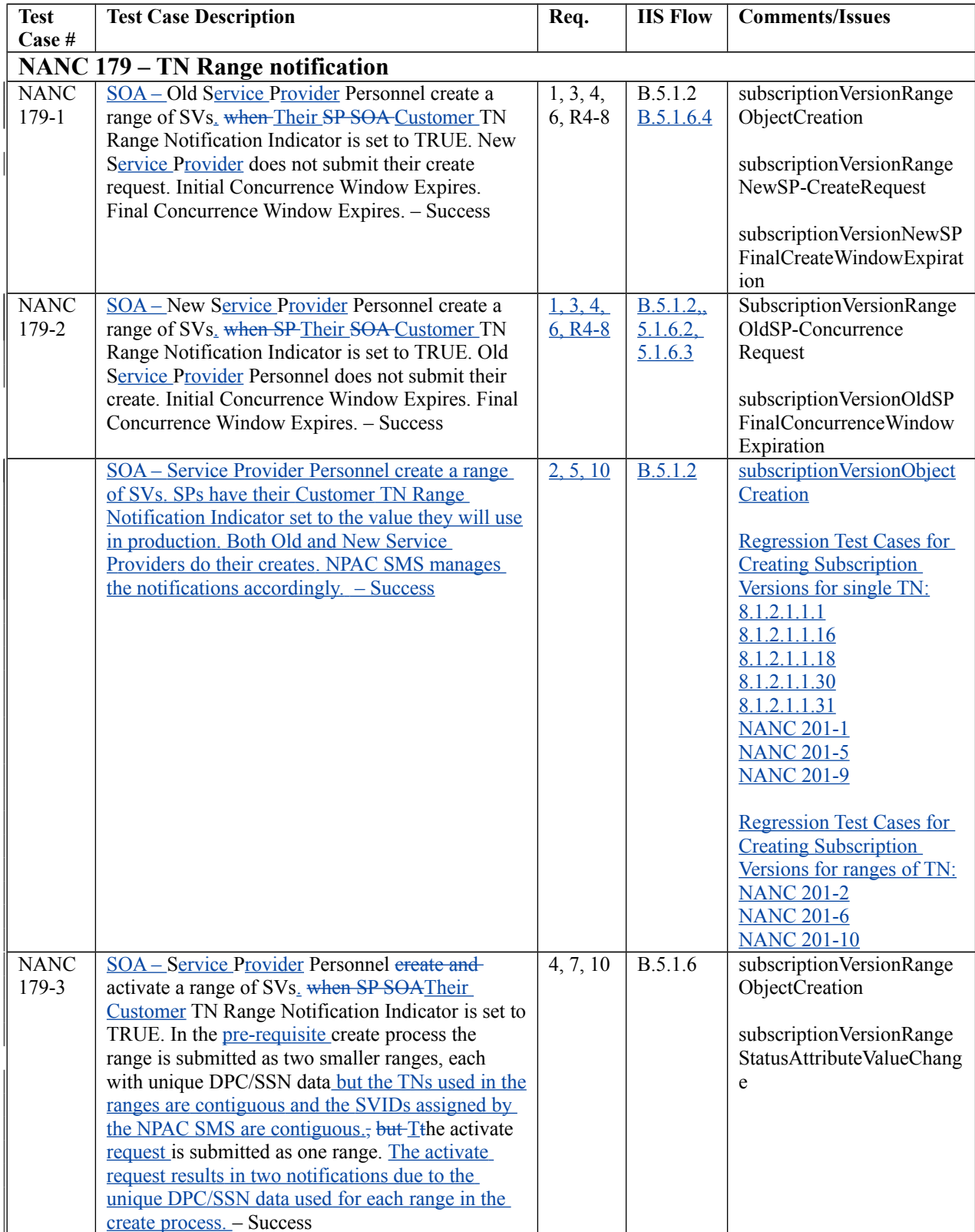

## **NPAC Release 3.1 Turn Up Test Case List**

 $\overline{\phantom{a}}$ 

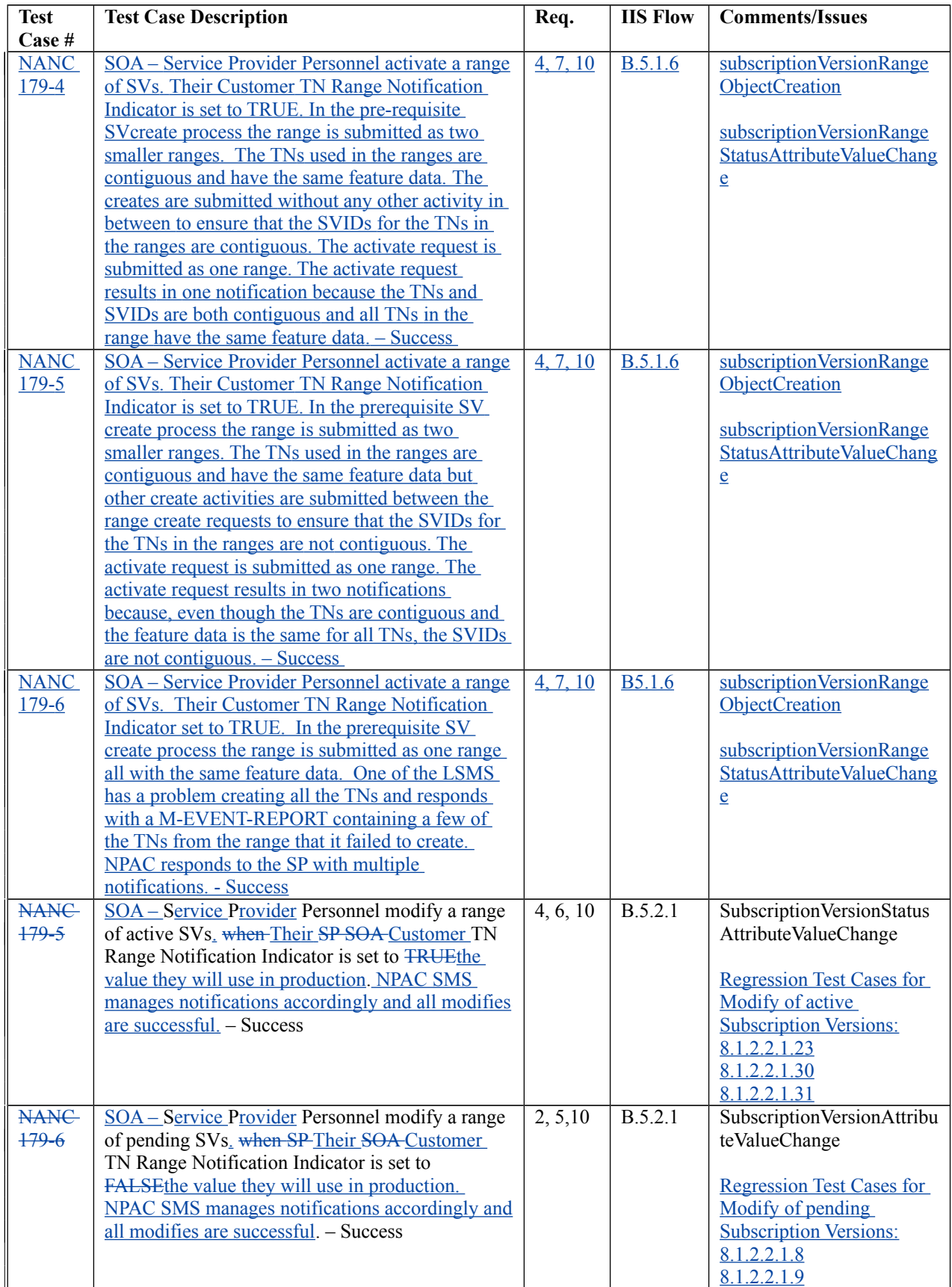

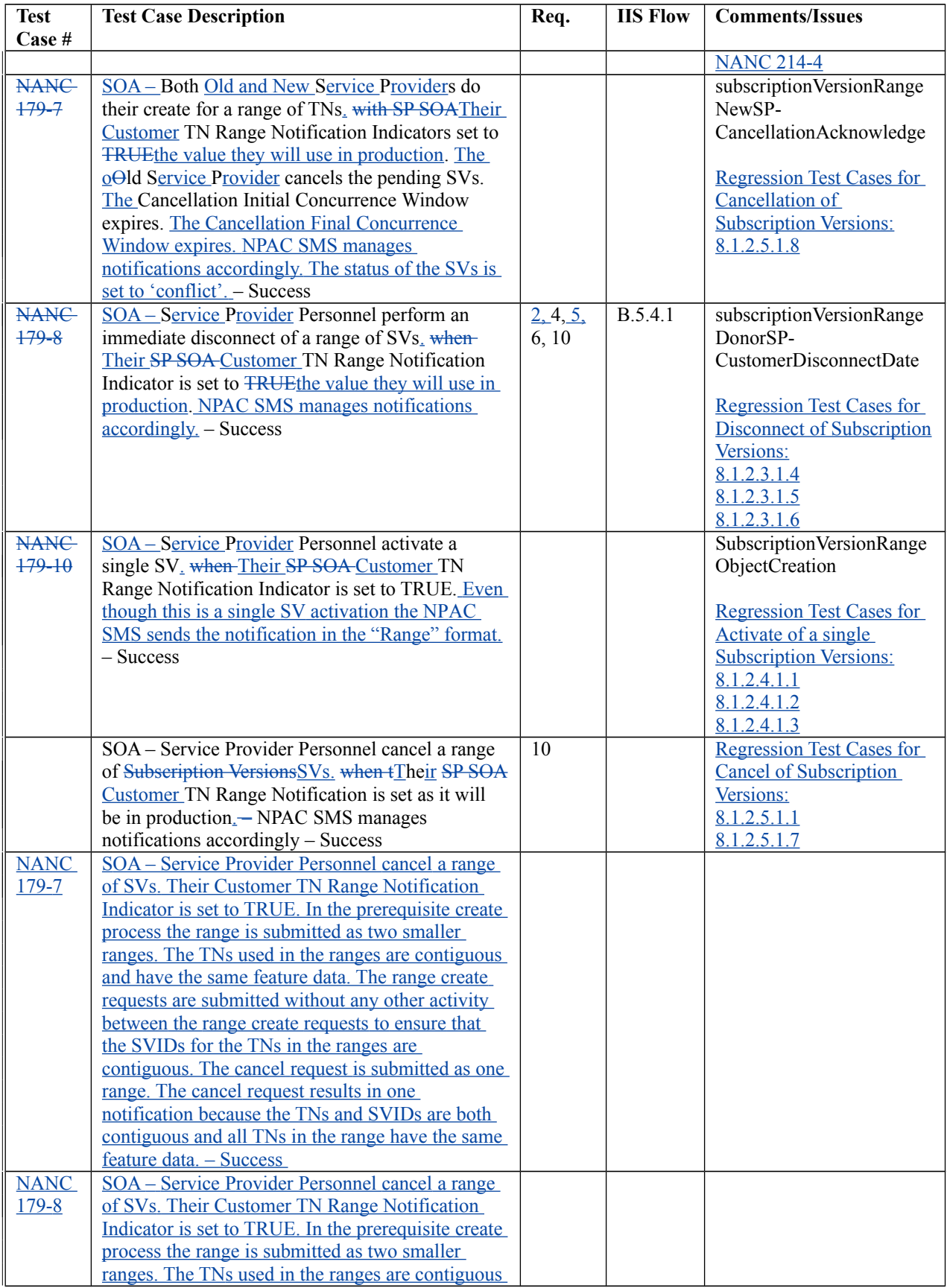

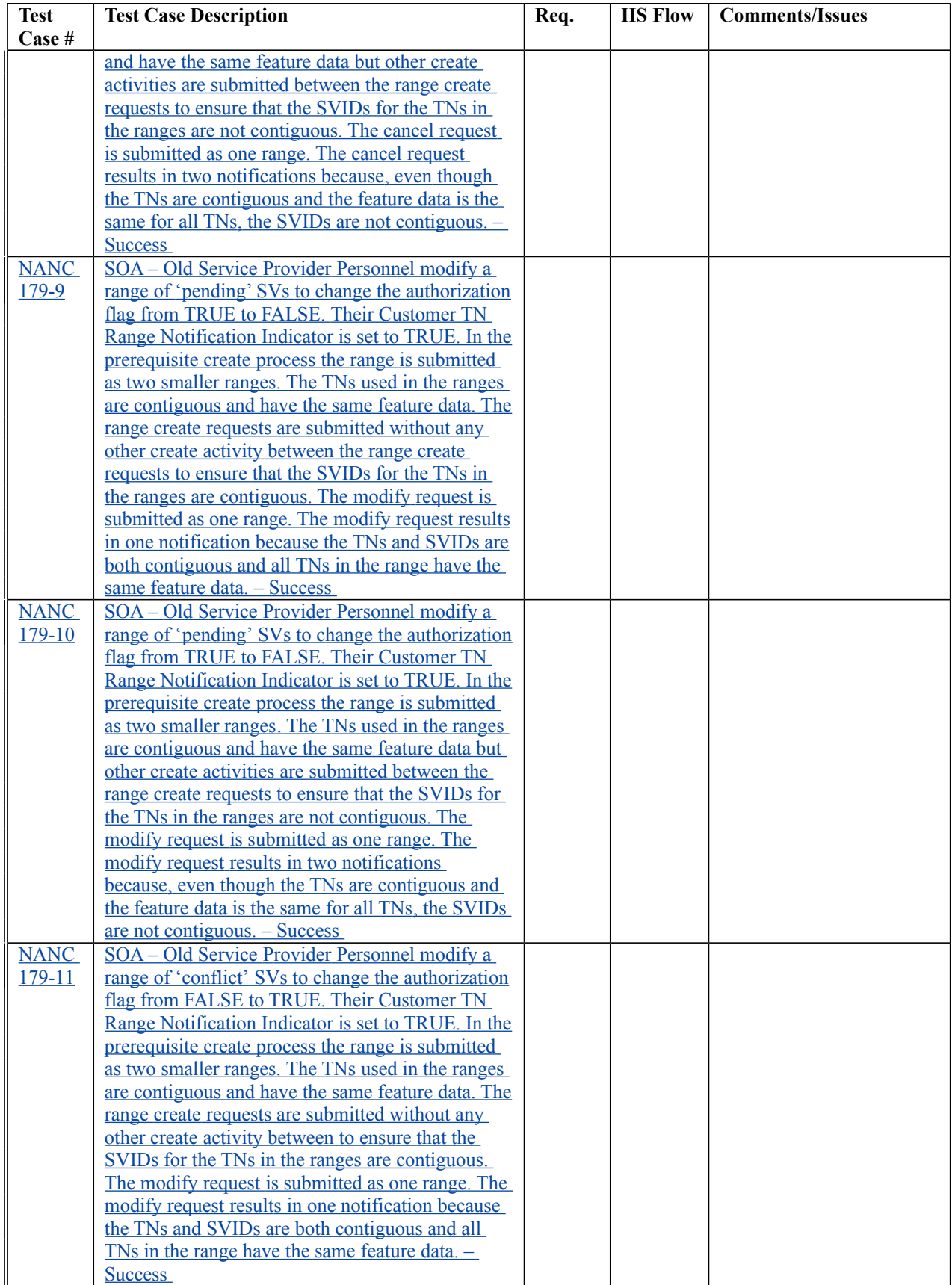

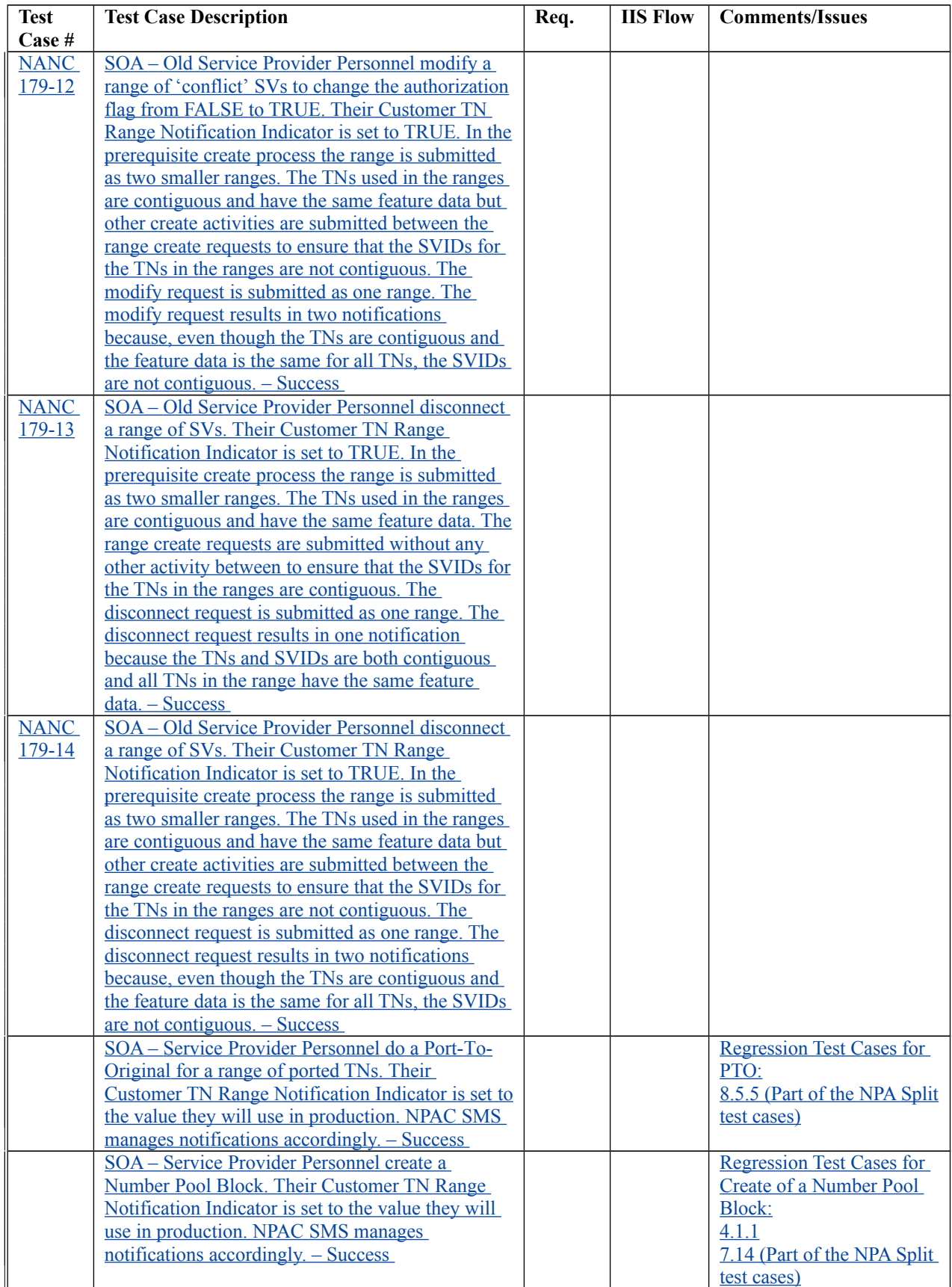

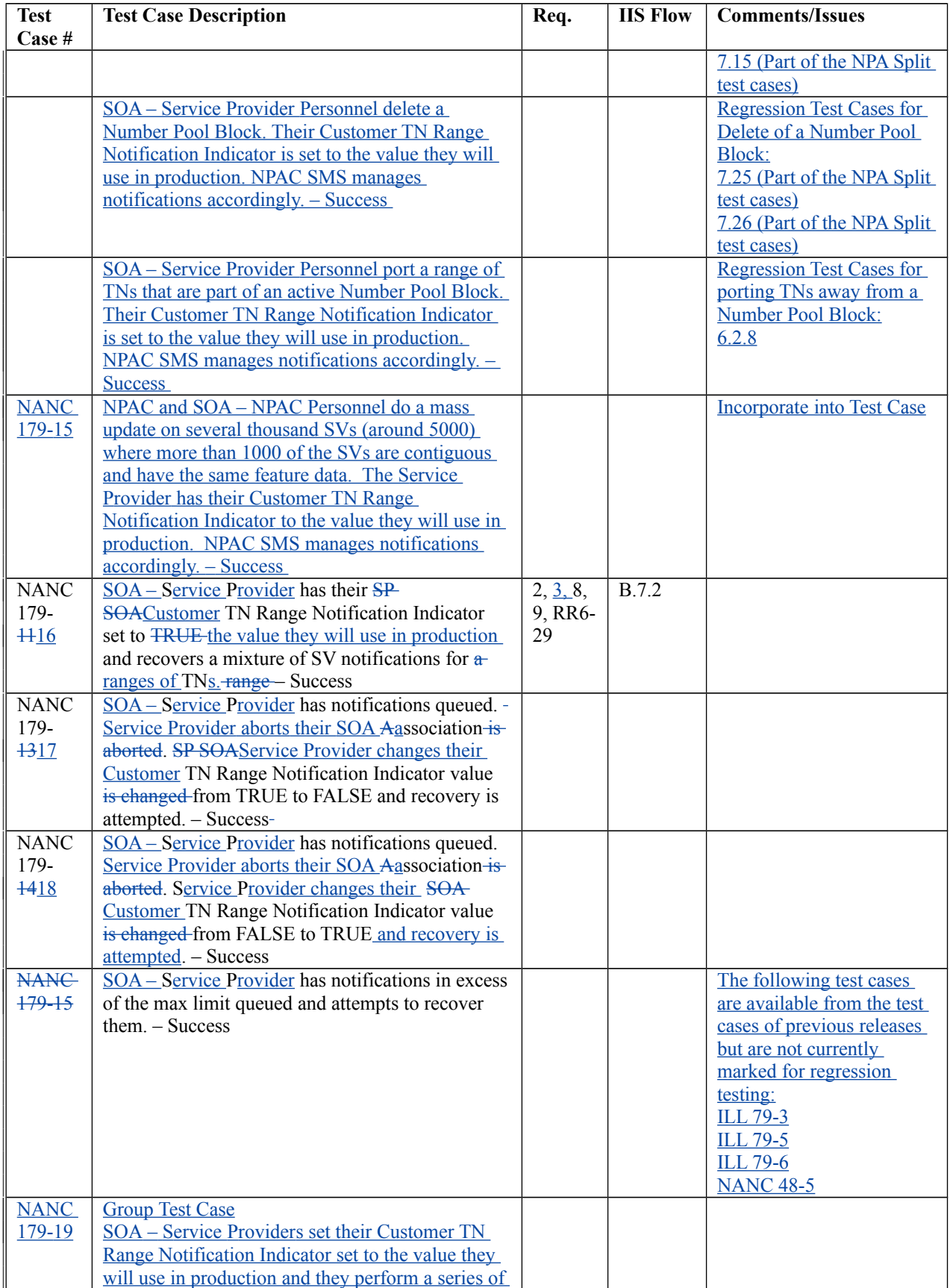

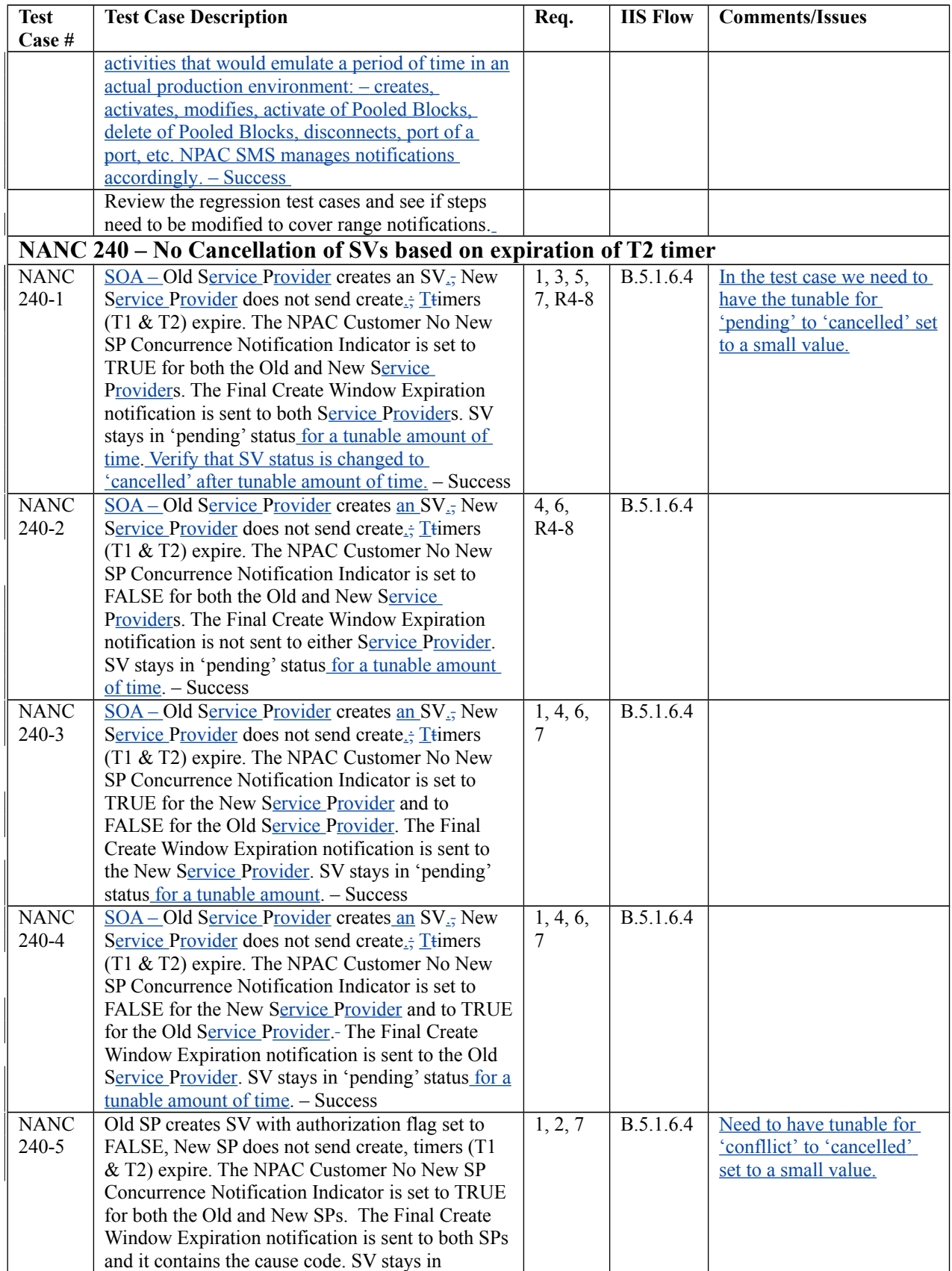

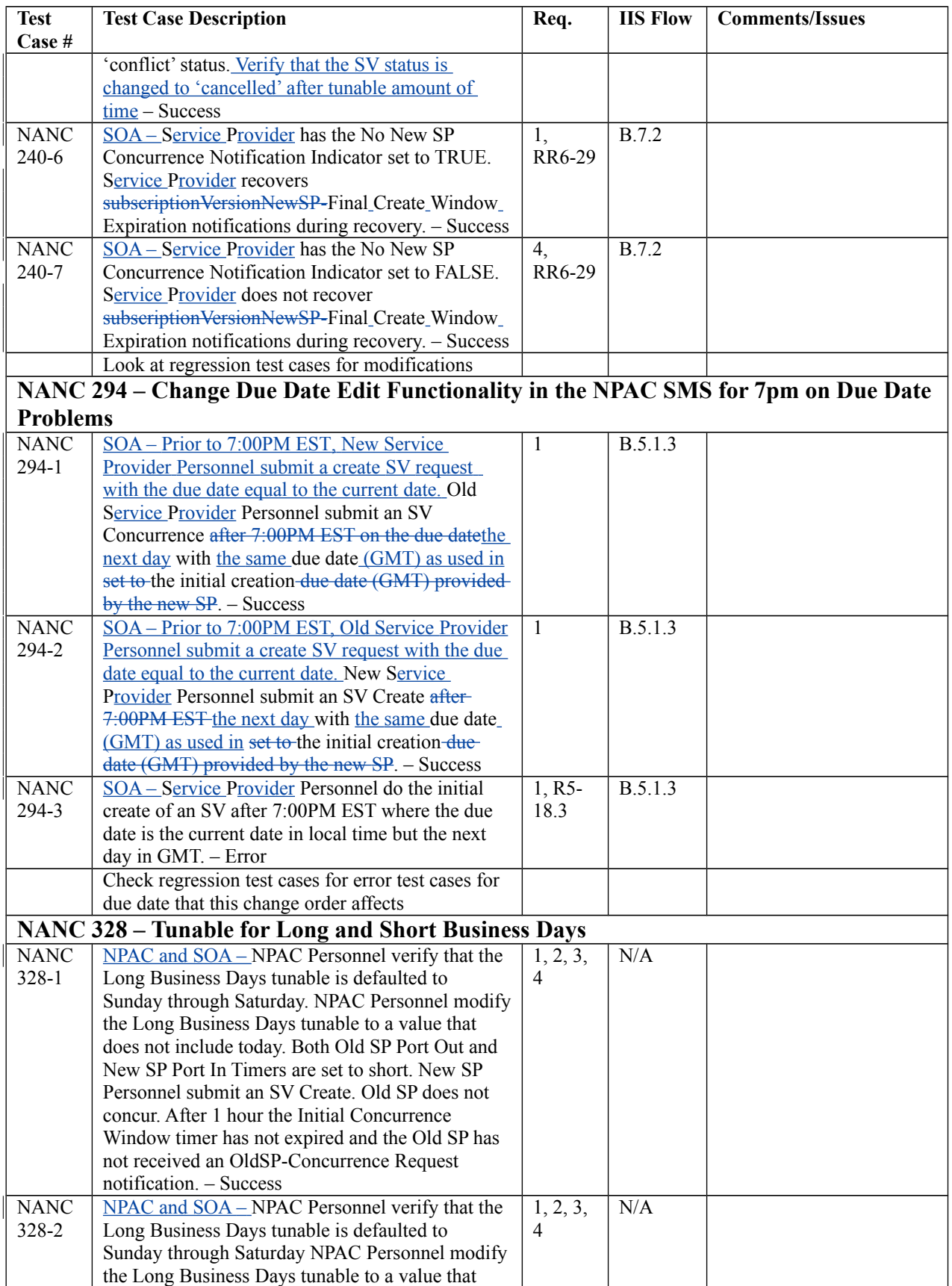

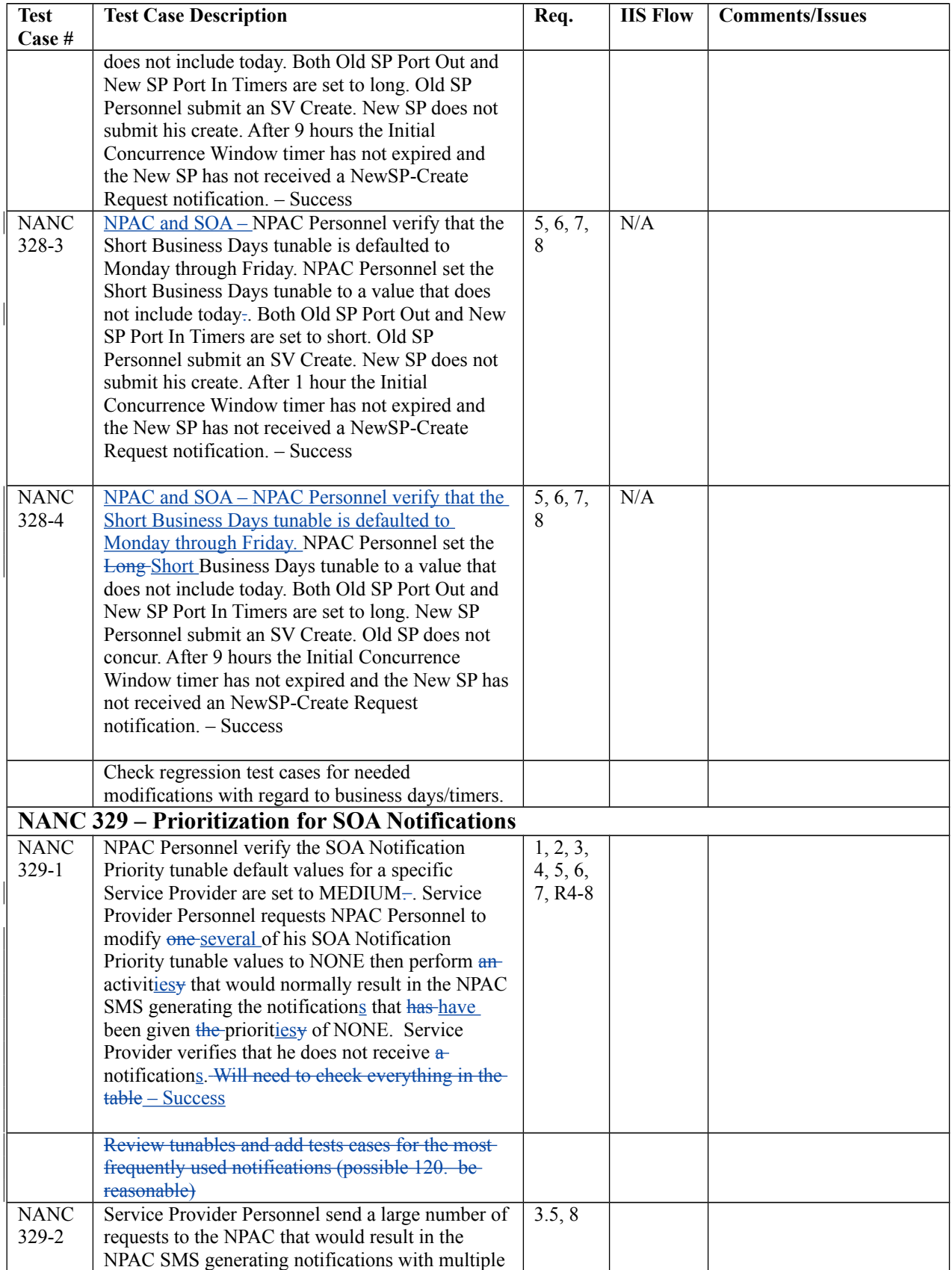

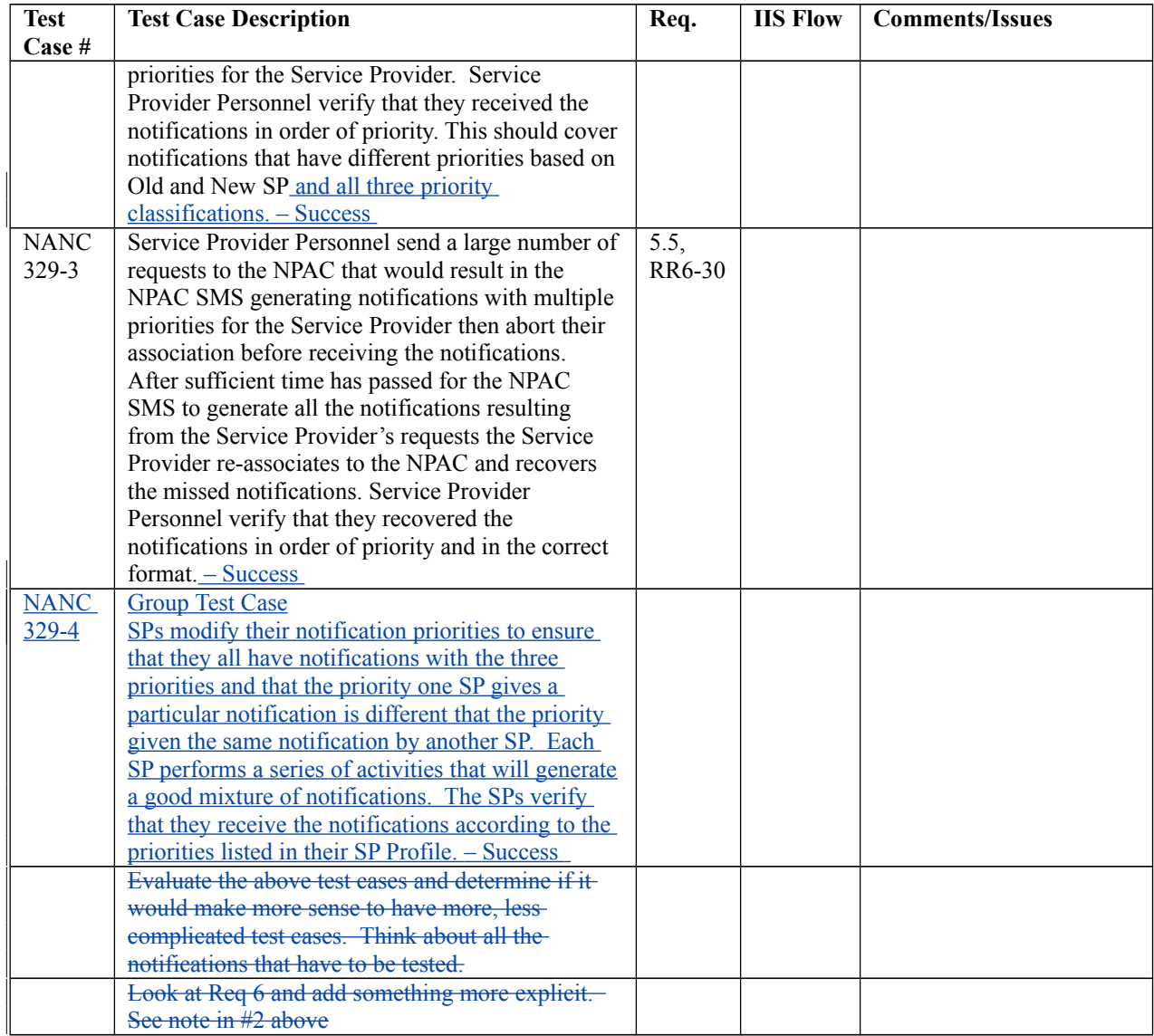